## **KURZANLEITUNG ZUR BACKLASH KOMPENSATION (nur bei DEC-Betrieb):**

Sowohl die meisten Motoren mit interner Untersetzung, als auch die preiswerten Getriebe (EQ1, EQ2, PLATLadjust, Photorobot) haben einen beträchtlichen Totgang (sog. Backlash), welcher beim Guiden in DEC stört, weil Richtungsumkehr nötig ist. Deshalb haben wir in alle UniDrive Firmware eine Backlash-Kompensation programmiert, welche ermöglicht diesen Backlash sehr schnell abzuarbeiten und dann normal weiterzuguiden.

Der Backlash ist in 15 Stufen einstellbar.

## WIE STELLE ICH DIE BACKLASH-FUNKTION EIN?

1. Ausser Autoguiderkabel alles zusammenstecken (Autoguider Kabel DARF NICHT eingesteckt werden, weil es die manuellen Guide-Tasten deaktiviert!)

2. Linker Schalter OFF, rechter Schalter DEC stellen

3. Die 4 Knöpfe entsprechen den Werten 1,2,4,8 (links oben 1, rechts oben 2, links unten 4, rechts unten 8). Beispiel: Die gedrückten Tasten rechts oben (2) und links unten (4) ergeben 2+4=6 für eine durchschnittlichen Backlash Wert.

4. Nun Drücken und halten wir die Tasten (wie im Beispiel) 2+4, während wir den linken Schalter von OFF auf ON stellen. Die beide Tasten halten wir mindestens 3 Sek lang gedrückt! Erst wenn die LED grün blinkt, wurden die Werte übernommen.

5. Nun lassen wir die Tasten los: Als Rückmeldung wird die LED diesmal rot sein, und 6x blinken. (weil 2+4=6 gedrückt war). Die LED blinkt immer so oft, wie der einprogrammierte Backlash Wert ist (Minimum 1x, Maximum 15x, oder eben gar nicht)

6. Jetzt testen wir mit den manuellen Guide-Tasten, ob bei einem Richtungswechsel der Backlash schnell durchfahren wird, und rechtzeitig abstoppt. Es soll nur der Totgang abgearbeitet werden, und nicht die Montierungsachse bewegt werden. Falls es zu wenig, oder zu viel ist, machen wir die Backlash-Programmiereung erneut mit niedrigeren oder höheren Werten (1 bis 15 möglich). 1 Einheit entspricht dabei 20 Guide-Impulsen.

7. Wenn der optimale Backlash Wert ermittelt wurde, notieren wir den, um ab dann sofort diese Werte programmieren können. Da die Elektronik keine interne Batterie besitzt, müssen die Backlash Einstellungen bei jedem Einschalten neu programmiert werden!

8. ERST JETZT stecken wir das Guidekabel an die UniDrive Handbox an. Der programmierte Backlash Wert ist NUR im DEC-Modus aktiv und wird solange verwendet, bis das UniDrive Gerät ausgeschaltet wird.

**Autoguiding:** Am MGEN gehen wir vor der Kalibration noch kurz auf "manuell", und drücken eine Zeit lang die UP Taste, bis wir sehen, dass der Leitstern sich zu bewegen beginnt. Damit ist sichergestellt, dass der Totgang in dieser Richtung abgearbeitet ist, bevor die Kalibration durchgeführt wird. Dann aus dem manuellen Modus per ESC aussteigen und normal die Kalibration starten.

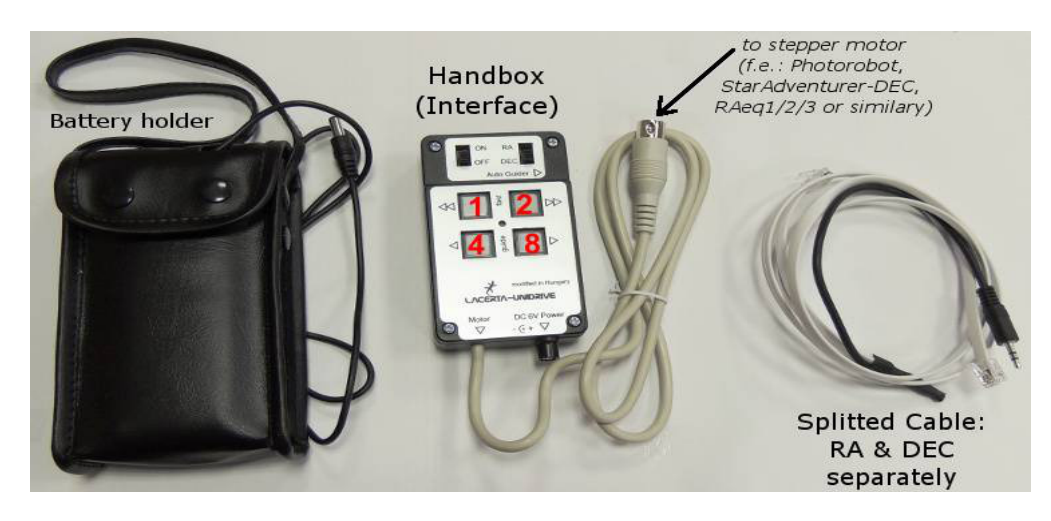